## **CROCE ROSSA ITALIANA COMITATO REGIONALE CALABRIA**

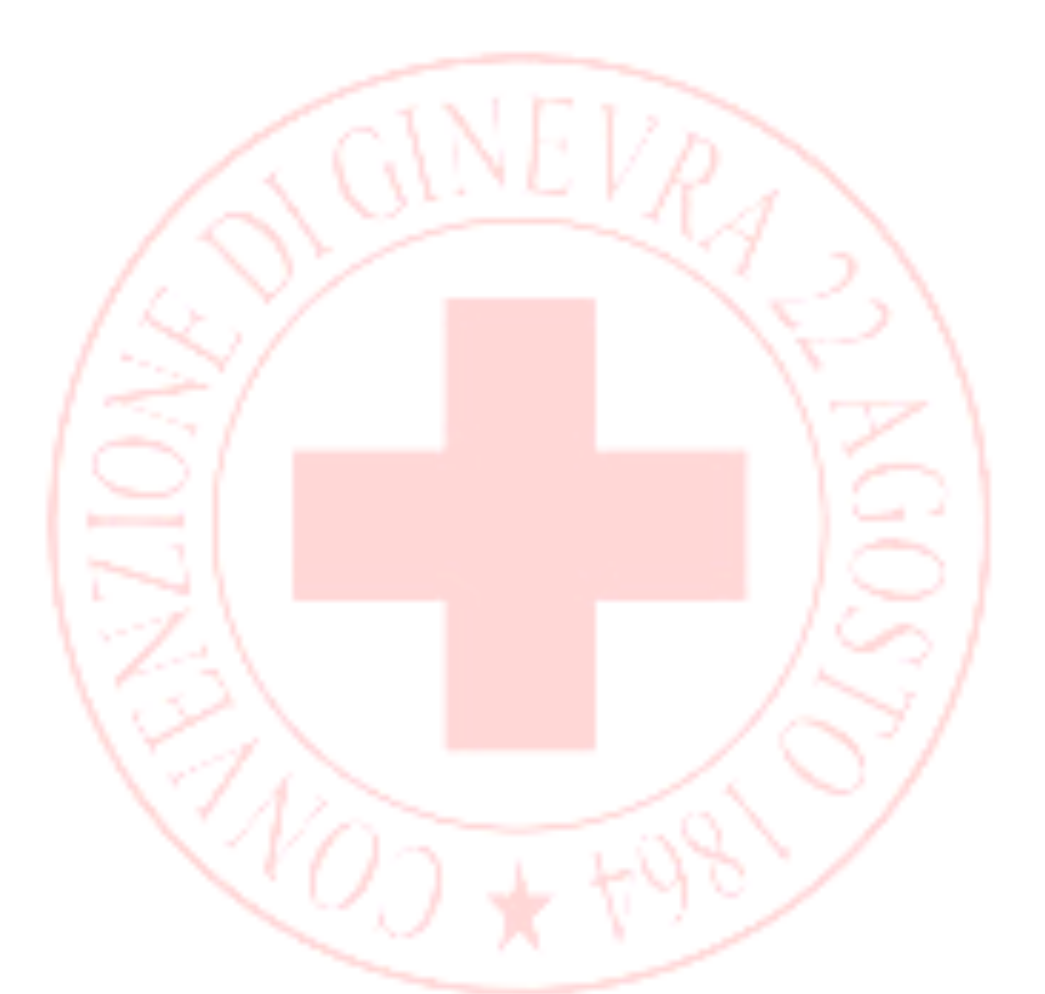

## VADEMECUM CORSI BASE PER VOLONTARI CRI

#### **INDICE**

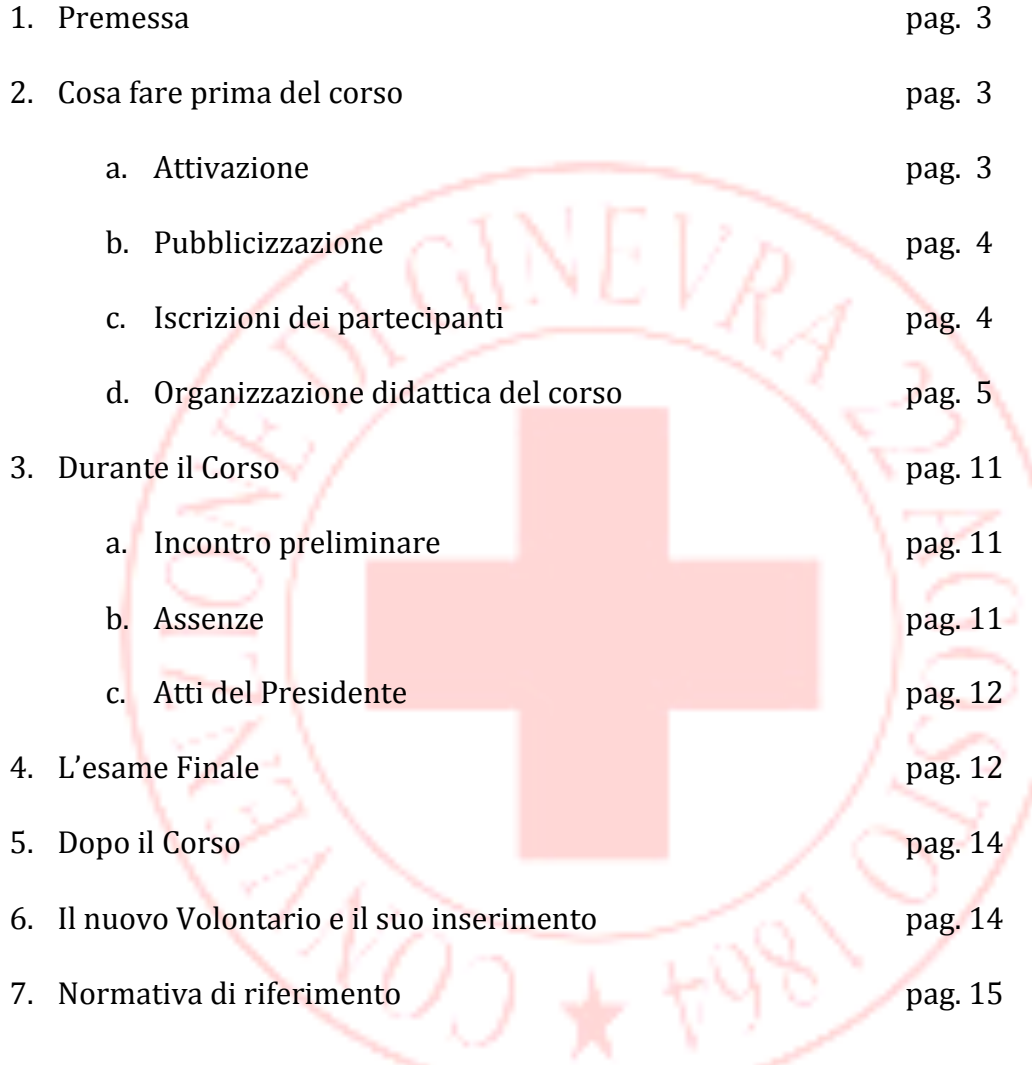

## **Croce Rossa Italiana**

#### **1. PREMESSA**

"Difficilmente si ha una seconda occasione per fare una prima buona impressione"

Per questo quando un Comitato CRI apre le porte a tutti coloro che, per la prima volta, si affacciano al volontariato CRI non può permettere che l'organizzazione del Corso di Formazione per Volontari CRI venga lasciato al caso, o peggio, all'improvvisazione.

Scopo di questo vademecum è fornire a tutti i Comitati della Regione Calabria, uno strumento operativo che possa supportarli in ogni fase del Corso base, dalla sua pubblicizzazione agli adempimenti ex post.

Scritto a più mani, il vademecum racchiude non solo l'esperienza e la conoscenza delle dinamiche associative ma anche l'apparato normativo che regolamentano e determinano il Corso base. 

Allegati al vademecum i Comitati troveranno i modelli fac-simile che dovranno produrre prima, durante e dopo il corso.

#### **2. COSA FARE PRIMA DEL CORSO**

#### *a. Attivazione del Corso*

Il corso di accesso alla CRI dovrà essere attivato dalla piattaforma di Gestione GAIA seguendo la sotto descritta procedura:

Il Presidente (o suo delegato) dal suo profilo "presidente" dovrà attivare il Corso Base cliccando sul menu di sinistra su **"CORSI BASE"**.

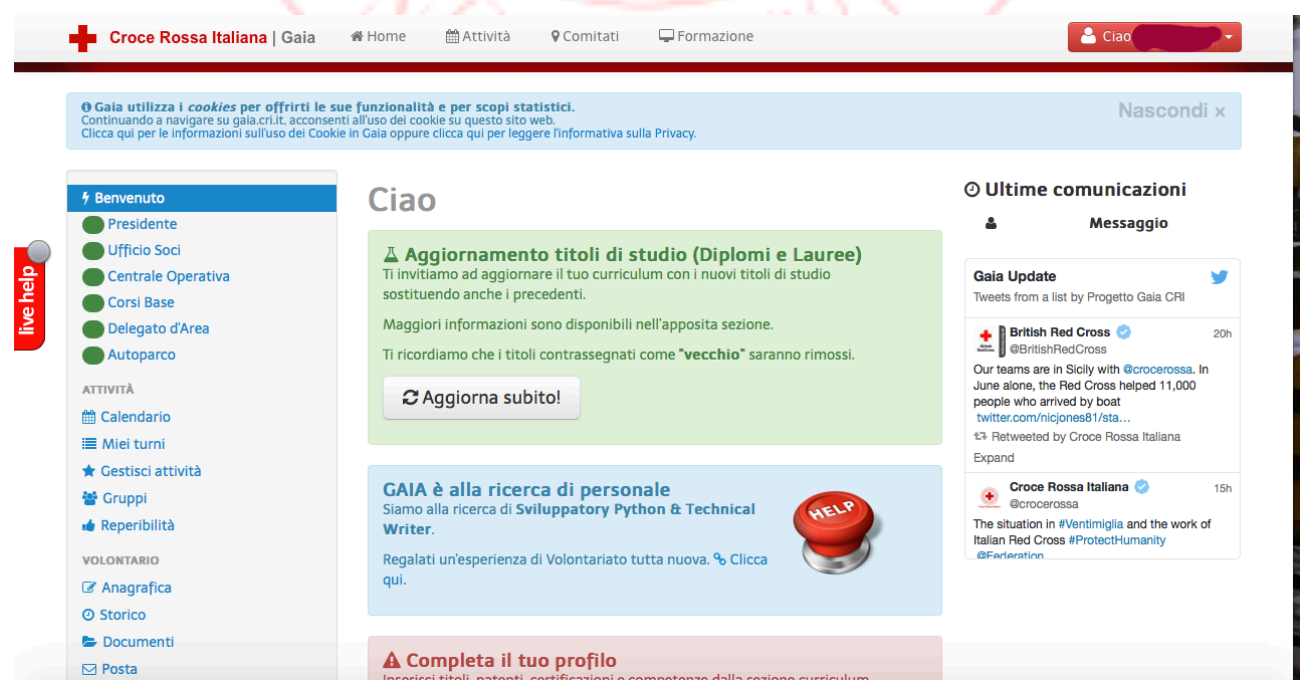

Alla schermata successiva dovrà cliccare sul pulsante " Attiva Nuovo Corso Base"

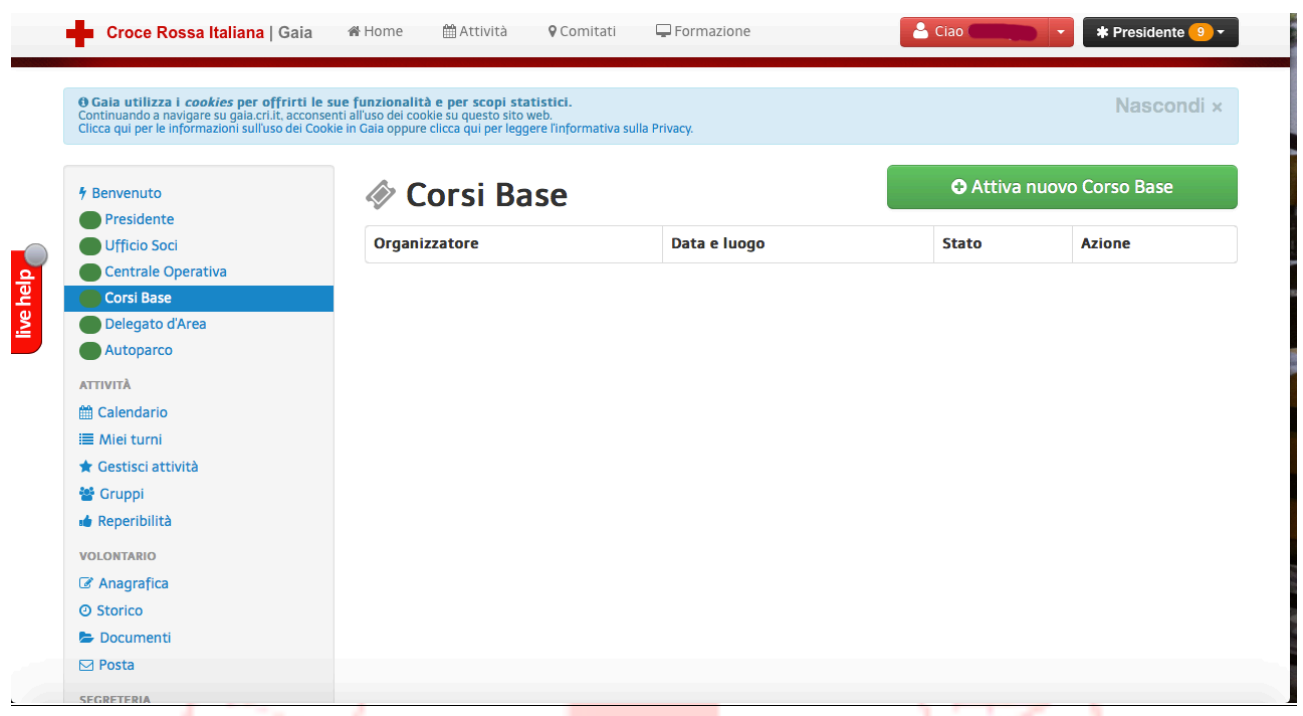

Inserire il Comitato (Sede) presso il quale il corso viene attivato.

Per i Comitati da cui dipendono altre Sedi CRI selezionare la sede presso cui si svolge il Corso. *Se la sede non dovesse essere presente il Presidente potrà inviare una mail a* 

*supporto@gaia.cri.it per far inserire la sede mancante.*

**Service** 

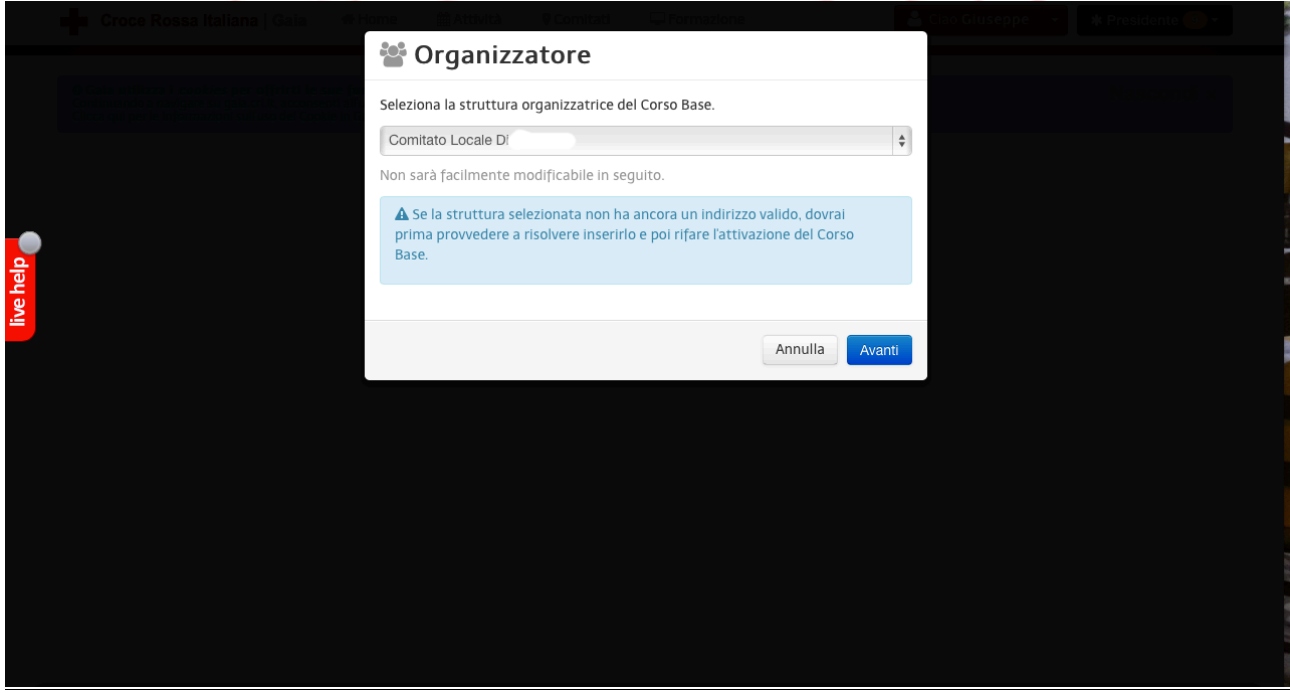

Alla schermata successiva inserire la Data di inizio del Corso.

*N.B. Si consiglia di seguire i suggerimenti offerti da GAIA e si RICORDA che è obbligatorio rispettare la tempistica di inizio stabilita dal Regolamento (O.C. 592/11)* 

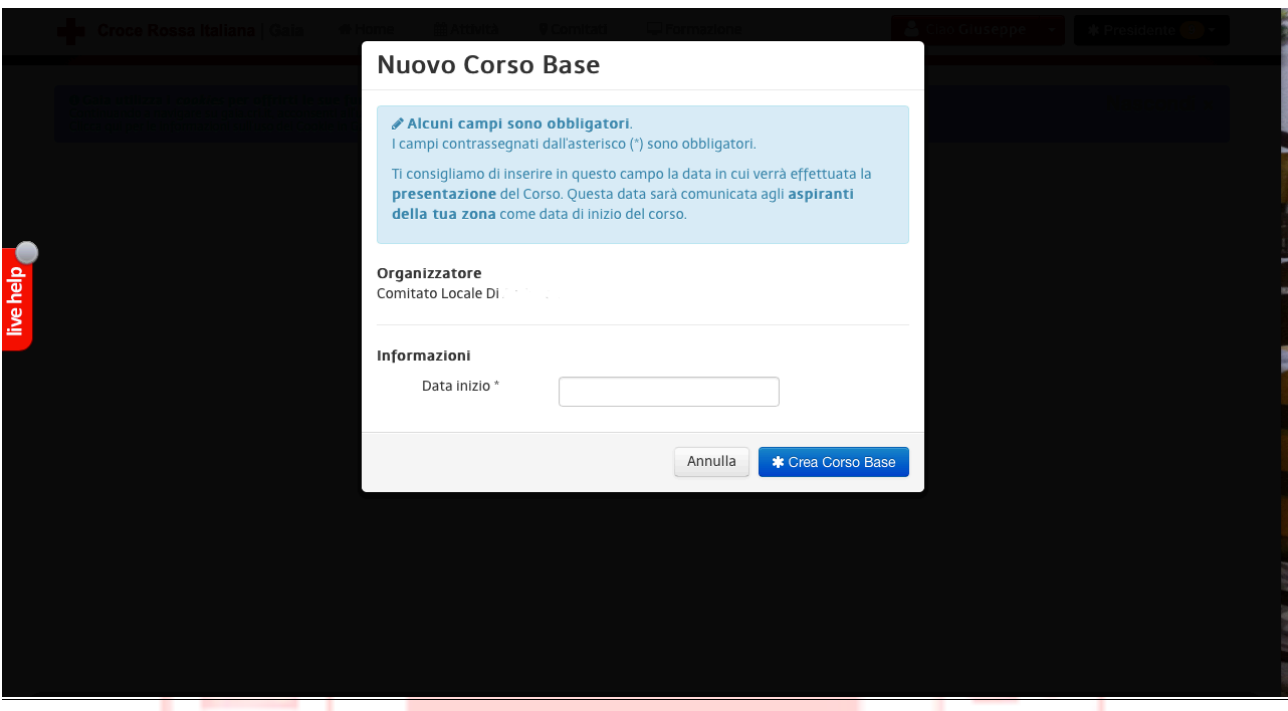

Scegliere il Direttore del Corso: Si ricorda che il direttore dovrà essere obbligatoriamente un Istruttore DIU o un Monitore di Primo Soccorso ed Educazione Sanitaria.

*(I Comitati presso i quali non sono presenti dette figure dovranno chiedere ausilio ad altri Comitati. NON SARANNO CONCESSE DEROGHE)*

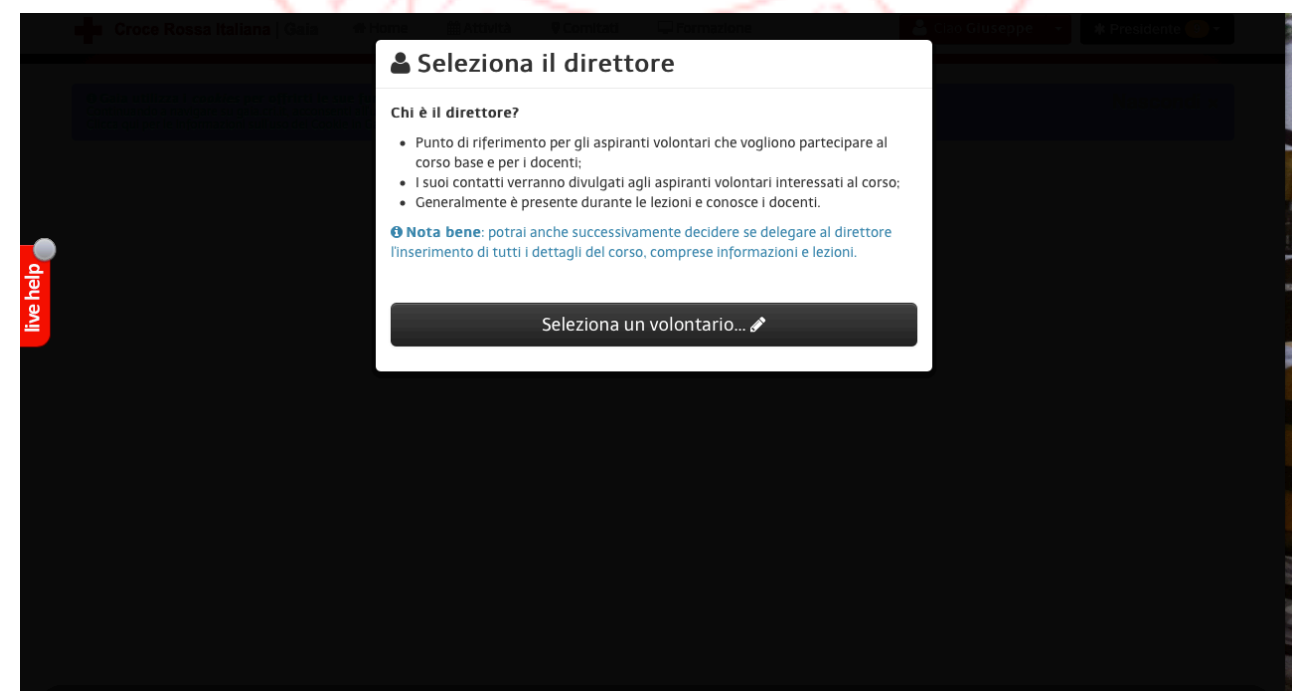

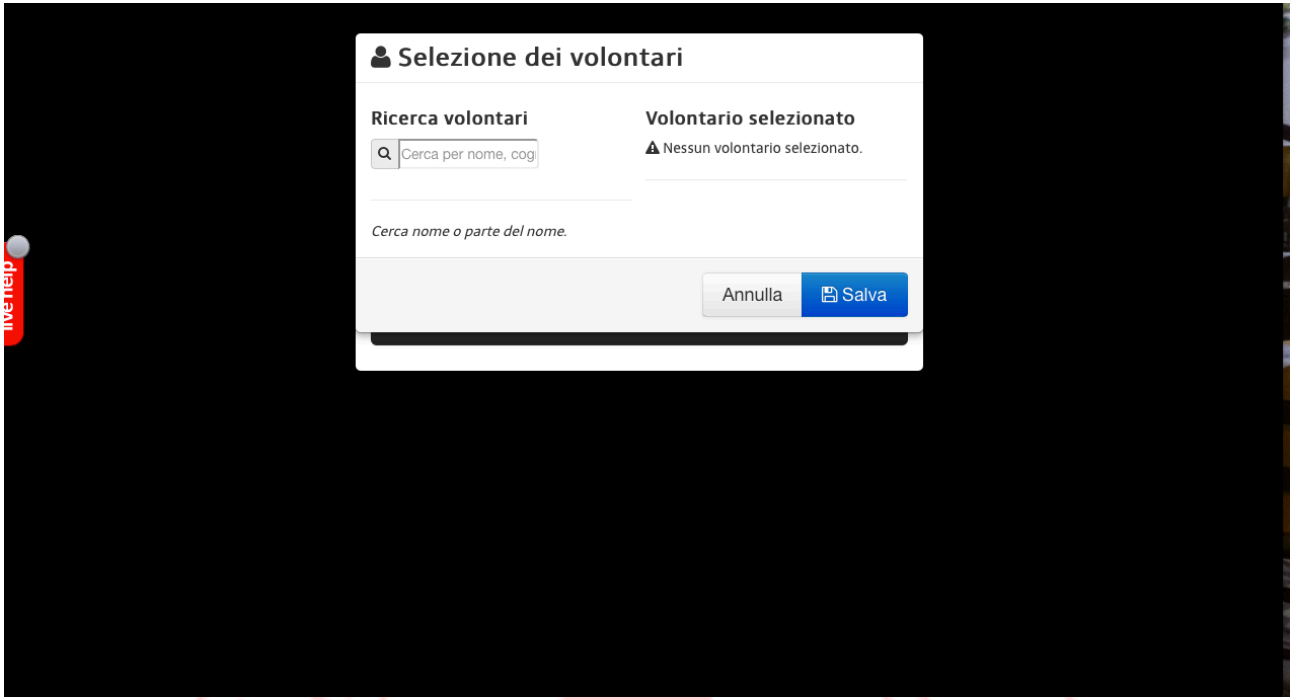

Dopo aver indicato il volontario che sarà Direttore del Corso apparirà la dicitura " Corso Base creato con successo".

A questo punto o il Presidente o il Direttore potranno inserire i dati relativi al Corso.

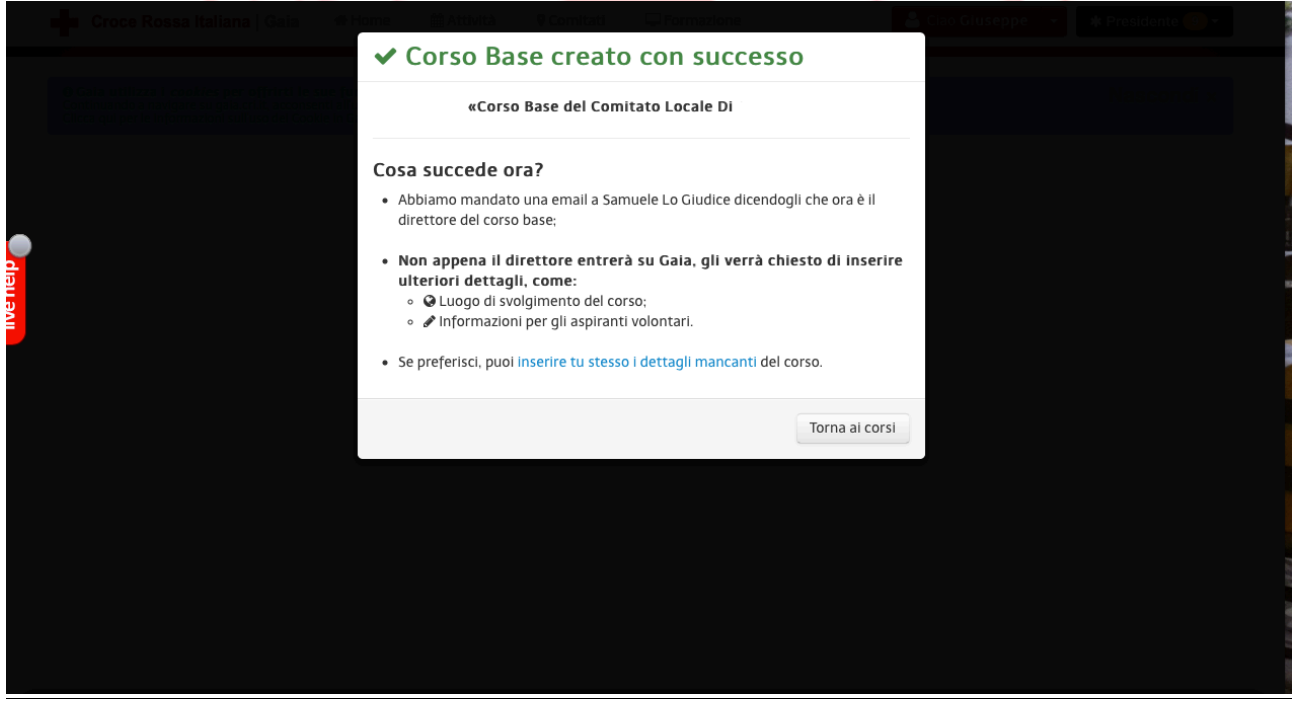

*Nella schermata "Corsi Base" apparirà il Corso, il Direttore, la data di inizio, il numero e l'anno del corso.* 

#### *b. Pubblicizzazione*

Proporre alla popolazione di frequentare un Corso di Formazione per Volontari CRI significa non solo produrre qualità, competenza dei docenti e fluidità nell'organizzazione ma, soprattutto, saper attivare tutti i canali di diffusione e di pubblicizzazione al fine di poter raggiungere più persone possibili.

Oltre ai classici *media* (TV, Radio e carta stampata a livello locale) sarebbe opportuno pubblicizzare il Corso Base presso gli Uffici e/o gli Sportelli Comunali e/o Provinciali, le Istituzioni Scolastiche, le palestre, le Parrocchie, le Università (Facoltà, Dipartimenti, CUS, ecc..). 

Importate potrebbe essere anche la pubblicizzazione tramite canali quali i Social Network  $e/o$ i quotidiani on-line.

Sarebbe opportuno, per un supporto ulteriore, inoltrare il **comunicato stampa** predisposto per la pubblicizzazione ed indirizzato ai *media* classici, a quelli on-line ed alla carta stampata, alle mail scuola.formazione@calabria.cri.it e sviluppo@calabria.cri.it

Per la pubblicizzazione del Corso Base le brochure per la Campagna di reclutamento ed altro materiale può essere reperito al seguente link: http://www.cri.it/flex/cm/pages/ServeBLOB.php/L/IT/IDPagina/21929

Si suggerisce di programmare e pianificare per tempo il corso nonché di chiedere le dovute autorizzazioni, ove previste, in caso di affissione.

#### *c. Iscrizione dei partecipanti*

Chi intende frequentare il corso per Volontari CRI dovrà effettuare l'iscrizione OBBLIGATORIAMENTE ed ESCLUSIVAMENTE on line sul sistema GAIA

### IN FASE DI PUBBLICIZZAZIONE SI DEVE COMUNICARE CHE LE ISCRIZIONI DOVRANNO **ESSERE EFFETTUARE TRAMITE ISCRIZIONE AL SITO: www.gaia.cri.it**

Ai partecipanti che eventualmente non potessero effettuare l'iscrizione tramite il sistema GAIA ciascun Comitato organizzatore potrà mettere a disposizione le postazioni internet del Comitato o della Segreteria per effettuare l'iscrizione.

#### *d. Organizzazione didattica del Corso*

-

Così come richiamato al punto a) il Presidente o il Direttore del Corso individuato dovranno inserire i dati organizzativi del Corso

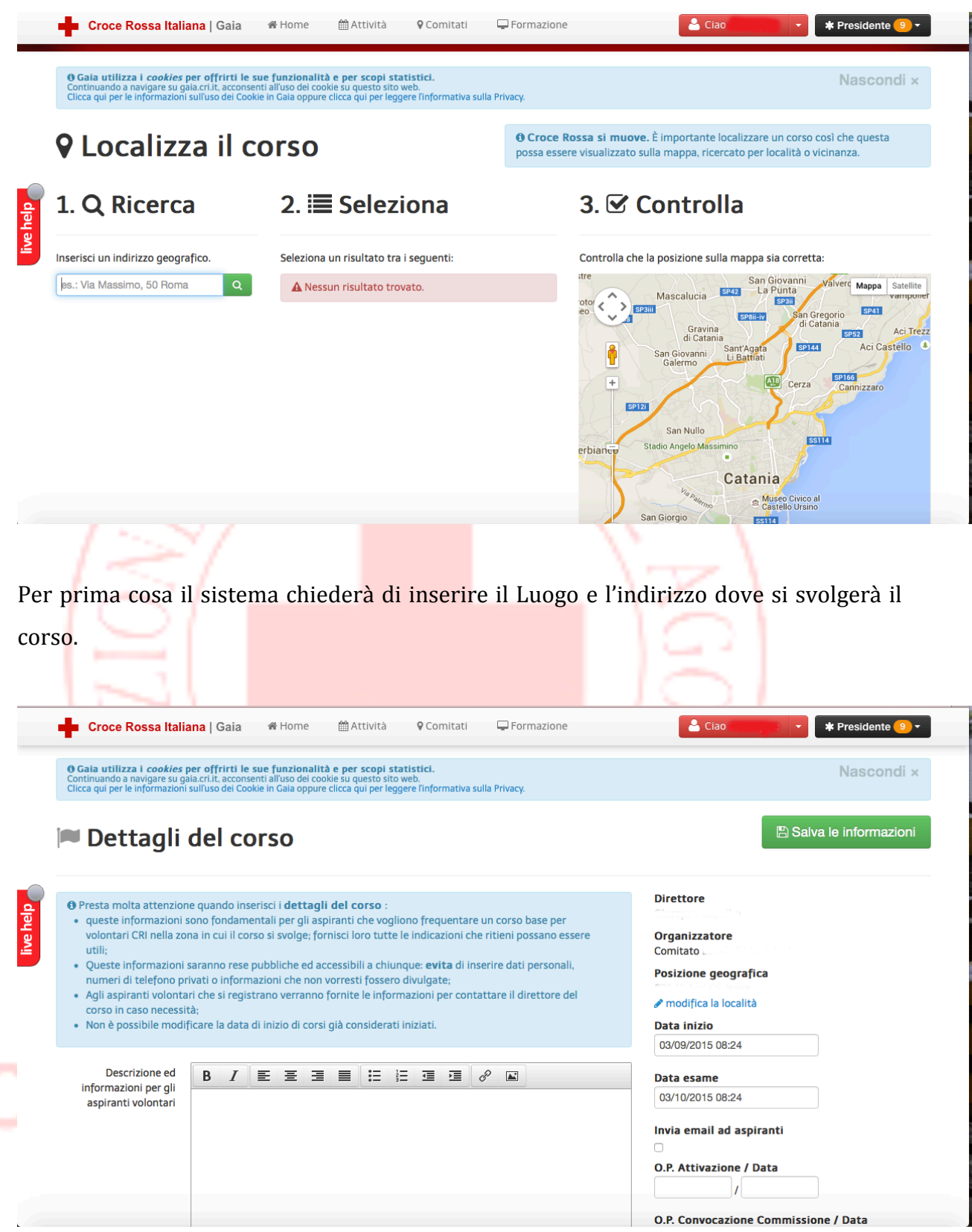

In questa schermata il Sistema richiamerà il Nome del Dorettore, il luogo e l'indirizzo dove si svolgerà il Corso, data di inizio e quella dell'Esame finale.

Inoltre dovrà essere inserita il numero e la data dell'Ordinanza di Attivazione del Corso.

### **N.B. Anche se la procedura è informatizzata ciò non esime i Presidenti dal predisporre gli atti burocratici formali e previsti dal Regolamento (O.C. 592/11).**

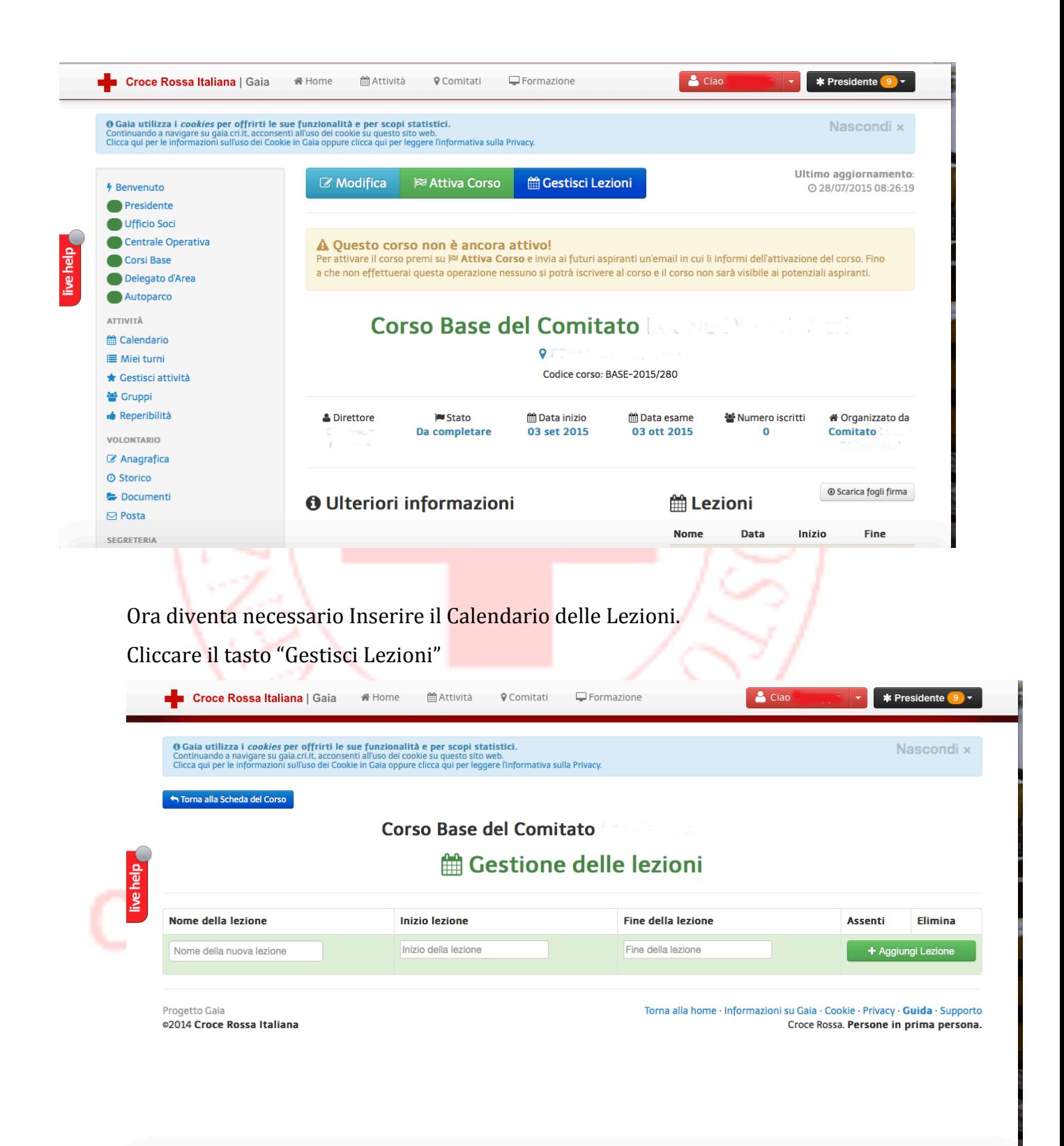

Il Presidente (o il Direttore) dovranno inserire TUTTE le lezioni previste.

Considerato che il Sistema GAIA non permette di indicare chi svolgerà la Lezione è OBBLIGATORIO inserire il formatore immediatamente dopo il nome della Lezione: Es. Nome della Lezione (DIU) – Istruttore Lezione (Mario Rossi): *DIU – Mario Rossi*

Dopo aver inserito tutte le lezioni cliccare su "*Torna alla Scheda del Corso*" e clicca sul tasto verde *"Attiva Corso".*

#### **IMPORTANTE:**

Se gli iscritti al Corso Base sono maggiori di 30 si devono attivare **DUE** o più corsi contemporaneamente con un minino di 20 partecipanti (artt.  $8.6 \text{ e } 8.7$  – 0.C.  $592/11$ ) *(casistiche particolari dovranno essere sottoposte alla Commissione di Verifica che valuterà ogni singolo caso)*

#### **CHIUSURA DELLE ISCRIZIONI**

E' preferibile chiedere le iscrizioni al corso entro la data di inaugurazione – incontro preliminare indicato come inizio corso.

E' iscritto colui che ha inoltrato l'iscrizione attraverso il Sistema GAIA, è stato confermato dal Presidente e/o Direttore attraverso il Sistema ed ha regolarmente versato la quota da Socio Ordinario. 

# Croce Rossa Italiana

#### **3. DURANTE IL CORSO**

a. Incontro preliminare - conoscitivo

Durante l'incontro preliminare è consigliabile oltre ad illustrare il programma del corso, fornire indirizzi e nominativi utili a cui gli aspiranti possano rivolgersi per qualsiasi necessità durante il corso.

Il Presidente e/o il Direttore potranno comunque comunicare con gli aspiranti inviando dal Sistema GAIA una mail per fornire indicazioni utili e funzionali alla frequenza del corso.

b. Assenze

Il Sistema GAIA permetterà di gestire e stampare i fogli firma delle Lezioni.

Automaticamente nel foglio di firma verranno inseriti il Nome ed il Cognome dell'Aspirante Volontario. 

Il Direttore potrà, sempre dal sistema GAIA, provvedere alla registrazione delle assenze dei singoli aspiranti per ogni singola lezione.

Il numero massimo di ore di assenze consentite è **QUATTRO** 

I Medici e gli Infermieri possono non partecipare alle lezioni della seconda parte del Corso, sul Primo Soccorso.

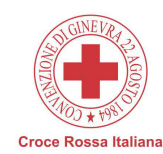

Comitato

CORSO DI FORMAZIONE PER VOLONTARI DELLA C.R.L. Lezione Lezione 1 del Cognome e Nome Firma Giovanni Carmela asquale

isa Italiana

c. Atti del Presidente

Il Presidente dovrà:

- preparare **l'Ordinanza di nomina a Soci Ordinari** per tutti gli Aspiranti Volontari che hanno versato la quota, e inviarla ai Comitati sovraordinati. (Provinciali e Regionali). 

- Preparare **l'Ordinanza di convocazione della Commissione di Esami** composta da: Istruttore D.I.U. – Monitore – Un Docente del Corso (sulla parte delle attività di C.R.I.). Specificare chi presiede la Commissione e inviarla ai Comitati sovraordinati (Provinciale e Regionale) ed alla Commissione di Verifica entro la data prevista per l'esame.

Il Numero e la data di detta ordinanza va inserita nel Sistema GAIA. (Vedi immaginI punto d.). 

#### **IMPORTANTE:**

Così come prevede l'art. 11.3 dell'Ordinanza Commissariale n 592/11 la Commissione può verificare, per il tramite dei suoi membri, la rispondenza tra il programma **previsto e il programma realmente tenuto anche durate lo svolgimento del corso medesimo.**

Per questo motivo è OBBLIGATORIO inserire nel Sistema GAIA qualsiasi variazione sul **calendario e/o docenti delle Lezioni.**

Al termine delle lezioni (all'ultima lezione, dedicare qualche minuto alla compilazione), comunque prima di sostenere l'esame finale, è obbligatorio far compilare a tutti gli Aspiranti Volontari il **Questionario di Gradimento** le cui risultanze dovranno essere inviare alla Commissione di Verifica.

### Rossa Italiana **4. L'ESAME FINALE**

Il Sistema GAIA permetterà di stampare il verbale d'esame e le schede di valutazione di ogni singolo partecipante che il Direttore  $e/o$  Il Presidente e i membri della Commissione potranno compilare, stampare e firmare.

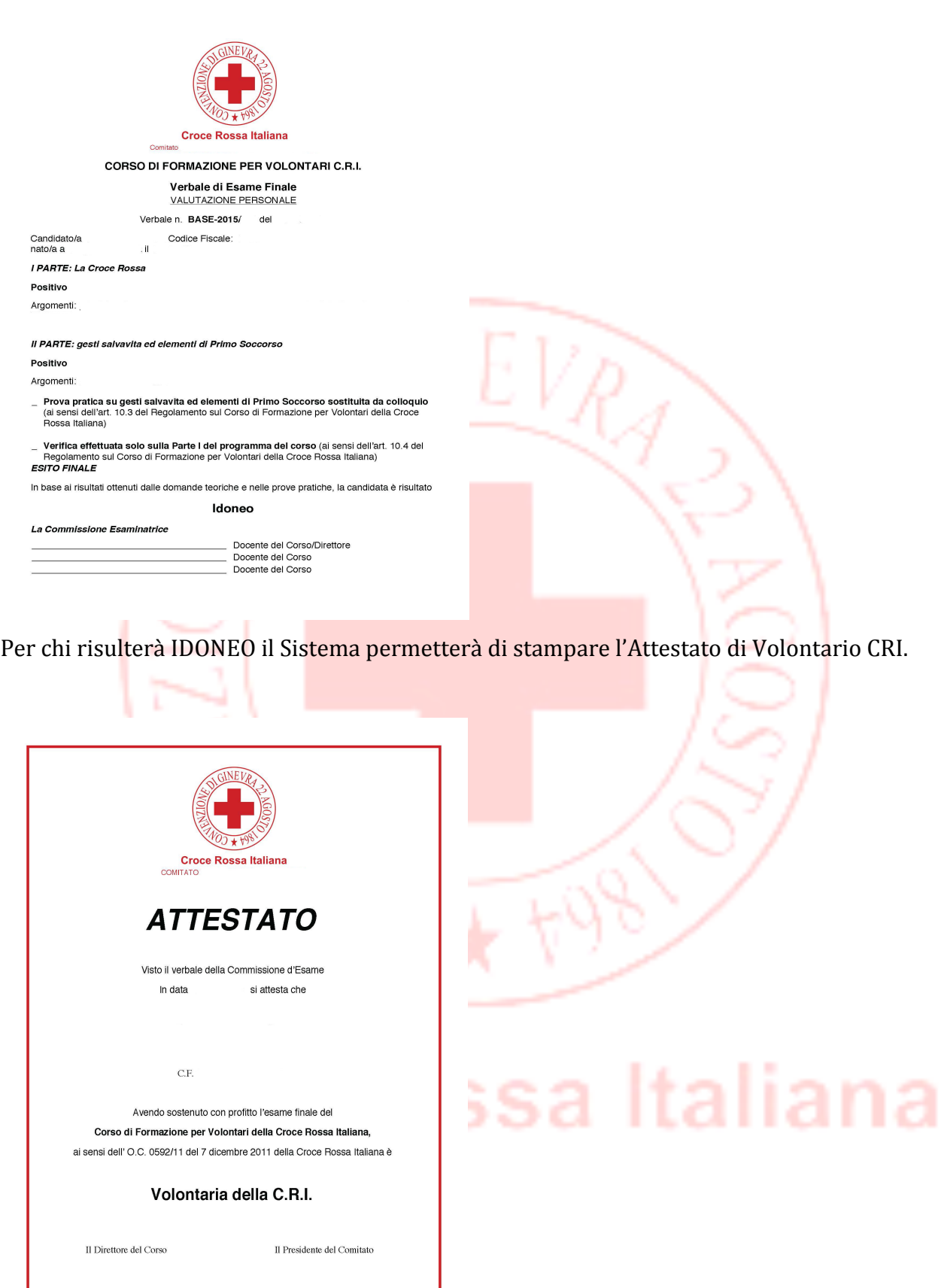

#### **5. DOPO IL CORSO**

Il Presidente, dopo la conclusione del corso, dovrà:

- 1. Affiggere copia del **Verbale d'esame** all'Albo del Comitato;
- 2. Preparare **l'Ordinanza di passaggio a Soci Attivi** per tutti gli Aspiranti Volontari che sono risultati IDONEI ed inviarla al Comitati sovraordinati entro il termine perentorio di giorni 10 dalla data dell'esame.

#### **N.B.**

**Gli Aspiranti Volontari CRI che dovessero risultare NON IDONEI resteranno, per l'intero anno in cui hanno versato la quota associativa, Soci Ordinari ma se vogliono diventare Soci Attivi dovranno rifrequentare il Corso e sostenere il relativo esame finale.**

**In caso di assenze giustificate durante la sezione di esame il Presidente, sentito il Direttore del Corso, potrà decidere di convocare una sezione suppletiva o ammettere gli assenti alla successiva commissione in caso di nuovo corso.**

**E' comunque obbligatorio convocare la commissione suppletiva se il Comitato, nell'anno solare ovvero nell'anno di versamento della quota di Socio Ordinario, non intenda organizzare ulteriori Corsi Base.** 

#### **6. IL NUOVO VOLONTARIO E IL SUO INSERIMENTO**

Chiunque abbia deciso di dedicarsi al volontariato CRI ha il diritto di essere considerato un "*processo-persona"* ovvero un cittadino che offrendo la sua opera verso i più vulnerabili si rende parte attiva in un percorso di crescita e cambiamento sia sociale che personale.

E' necessario che il loro entusiasmo si coniughi con una corretta modalità di inserimento nelle attività da svolgere e che il Comitato ha in essere.

Ogni nuovo Volontario dovrà avere la possibilità di scegliere quale attività è adatta ad ognuno di loro e se, l'attività scelta necessita obbligatoriamente di ulteriore formazione, il Comitato dovrà attivarsi per fornire loro conoscenze e competenza per lo svolgimento del servizio scelto. 

MAI abbandonare il nuovo Volontario e lasciare che, inizialmente, si muova autonomamente senza una guida che funga da stimolo continuo. Rischieremo di rendere vani i nostri sforzi (nell'aver tenuto un corso base per più di un mese) e il loro che hanno dedicato il medesimo tempo a formarsi.

Cerchiamo di creare momenti di condivisione che non siano solo riunioni ed attività.

Sarebbe opportuno spiegare il funzionamento del Comitato e presentare i Delegati invitando a far riferimento anche a queste figure e non esclusivamente al Vertice del Comitato.

Facciamo partecipare i nuovi volontari (se lo vorranno) anche ad attività che non siano quelle da loro scelte e che, nella fattispecie, non richiedano specializzazioni o qualifiche particolari ovvero in quelle attività che permettano loro di "respirare" l'aria di Croce Rossa. (Es. Manifestazioni esterne, rappresentanza, ecc.....).

Sarebbe inoltra opportuno affiancare ad ogni gruppo di neo volontari un volontario anziano che li accompagni nel percorso inziale e che possa dissipare qualsiasi dubbio.

#### **7. NORMATIVA DI RIFERIMENTO**

Le normative che regolamentano il Corso per Volontari CRI sono le seguenti:

- Ordinanza del Commissario Straordinario n. 592/11 del 7 dicembre 2011
- Ordinanza del Commissario Straordinario n. 371/09 del 19 novembre 2009 con la quale è stata approvata la modulistica.

Relativamente alla modulistica il Sistema GAIA ha permesso di sostituire in parte la modulistica approvata con l'Ordinanza 371/09. 

#### **AVVERTENZE!**

In considerazione di quanto disposto dall'Ordinanza del Presidente Nazionale n **345/13** del 03/10/2013 i corsi attivati in modalità differenti da quella indicata nel presente Vademecum non saranno validati.

# Croce Rossa Italiana